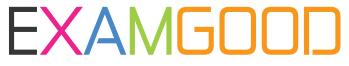

### **QUESTION & ANSWER**

Exam Good provides update free of charge in one year!

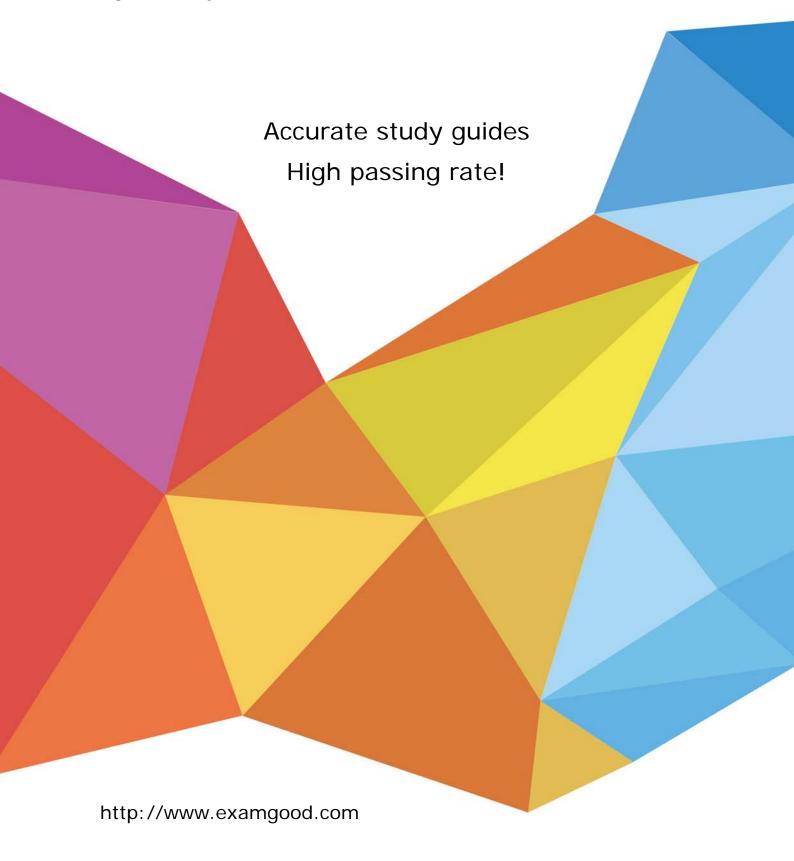

Exam : 000-876

Title : IBM Tiboli Access Manager

for e-Business V6

Implementation

Version: DEMO

### 1.Administrators are trying to access junction resources and they are denied access between midnight and 8AM. Which step will allow only these administrators access during these hours?

A.Replace the POP on the junction resources and remove the time of day range.

B.Update the WebSEAL configuration file to allow administrator access to back-end Web servers.

C.Place the administrators in a group, and give that group B permission on an ACL attached to the junction resources.

D.Place the administrators in a group, and place that group into a second POP attached to the junction resources that allows them access during these hours.

#### Correct:C

# 2.Customer XYZ has multiple Microsoft IIS servers in its DMZ. For business and technical reasons, they are unable to install a reverse proxy within the DMZ. Which IBM Tivoli Access Manager for e-business (TAMeb) component would address this requirement?

A.TAMeb WebSEAL

B.TAMeb policy proxy server

C.TAMeb plug-in for Web servers

D.TAMeb session management server

#### Correct:C

### 3. What is one key item to enable sharing a session between different replica sets in the same session realm?

A.The session configuration parameters must be identical.

B.The security servers must all be in the same DNS domain.

C.The sessions must be established simultaneously from the first login.

D.The session key of the first session must be identical to the replica server.

#### Correct:B

#### 4. Which utility is used to restore critical IBM Tivoli Access Manager for e-business data?

A.pdmgr

B.pdadmin

C.pdbackup

D.pdrestore

#### Correct:C

#### 5. What junction option is used to specify the FSSO configuration file?

A.-F config-file-path

B.-J config-file-path

C.-S config-file-path

D.-T config-file-path

#### Correct:C

### 6. What functionality does external authentication interface (EAI) provide that can not be done with external authentication C API?

A.ability to authenticate the user with a custom token

B.ability to generate custom user credentials for a given user

C.ability to interact with the end user to request additional information

D.ability to do a write make calls to a centrally managed authorization service

#### Correct:C

#### 7. Which IBM Tivoli Access Manager for e-business package must be installed on a machine that is

#### running the Administration API?

A.ADK

B.policy server

C.runtime services

D.Web Portal Manager

#### Correct:C

# 8. Which command is used to refresh the IBM Tivoli Access Manager for e-business object namespace identified using dynamic URL capability?

A.server task dynurl update

B.server task dynurl refresh

C.server task update namespace

D.There is no command. Modification of the configuration file is all that is needed.

#### **Correct:A**

## 9.For an ACL attached to a WebSEAL junction, which entry allows group eng to execute a CGI program on the junctioned server?

A.user eng Tx

B.user eng Tc

C.group eng Tr

D.group eng TI

#### Correct:C

### 10. What is the correct command to re-enable user account, usera, which has been locked out due to a 3 strikes violation?

A.user modify usera lock-out no

B.user modify usera account-valid yes

C.user modify usera account lock-out no

D.user modify usera account-valid unlock

#### Correct:B

#### 11. Which attribute is defined in a POP?

A.iv-user

B.iv-cred

C.user and group names

D.IP address/authentication method

#### Correct:D

#### 12. What has to be set to change IBM Tivoli Access Manager for e-business (TAMeb) audit level?

A.audit serviceability option in the TAMeb routing file

B.logaudit=yes in the auditing-configuration stanza of iv.conf file

C.POP audit level attribute using the pdadmin pop modify command

D.Web Portal Manager audit tab value to specify one of the three audit levels - permit, deny, error

#### Correct:C

## 13. Which WebSEAL configuration option will ensure that an initial request is routed to the correct junctioned Web server, even if the junction is missing from the URL?

A.URL redirect

**B.URL** rewriting

C.-j junction option

#### D.a junction mapping table association

#### Correct:D

### 14. Given the default IBM Tivoli Access Manager for e-business password policy, which password is valid?

A.tiVoli1

B.t1v0l199

C.tiVoli-999

D.t1vol1--99

#### Correct:D

#### 15. What directory contains CARS installation error logs?

A./var/cars/log

B./opt/cars/event/logs

C./var/PolicyDirector/log

D./opt/IBM/Tivoli/CommonAudit/server/logs

#### Correct:D

### 16. When accessing the default WebSEAL root over SSL after an install, what is displayed after a successful authentication?

A.IBM HTTP Server welcome page

B.Web Portal Manager junction creation panel

C.IBM Tivoli Access Manager for e-business logo

D.error message stating that the user is Forbidden

#### Correct:C

#### 17. Which command will restore all WebSEAL files from BACKUP FILE?

A.pdbackup -action restore -file BACKUP\_FILE

B.pdrestore -action verify -file BACKUP FILE

C.pdweb WEBSEAL INSTANCE -restore BACKUP FILE

D.pdadmin server task WEBSEAL\_INSTANCE restore ile BACKUP\_FILE

#### **Correct:A**

#### 18. Which command is used to map user sean to resource mozart for SSO?

A.rsrccreate add sean rsrcname mozart

B.rsrccreate create mozart\_group add sean rsrcname mozart

C.rsrccred add mozart rsrctype mozart\_group set -rsrcuser sean

D.rsrccred create mozart rsrcuser mozart\_user rsrcpwd mozart\_password rsrctype web user sean

#### Correct:D

# 19. What is the correct syntax for creating a transparent path junction on the default WebSEAL instance to proxy the remote directory of /docs/html on the web.ibm.com host?

A.server task default-webseald-webseal01.ibm.com create -t tcp -h web.ibm.com -x /docs

B.server task default-webseald-webseal01.ibm.com create -t tcp -h web.ibm.com -T /docs

C.server task default-webseald-webseal01.ibm.com create -t tcp -h web.ibm.com -x /docs/html

D.server task default-webseald-webseal01.ibm.com create -t tcp -h web.ibm.com -T /docs/html

#### Correct:C

# 20. How are IBM Tivoli Access Manager for e-business users and groups logically separated within a single policy server?

A.by creating multiple object spaces

B.by installing multiple user registries
C.by creating multiple secure domains
D.by installing multiple policy proxy servers
Correct:C